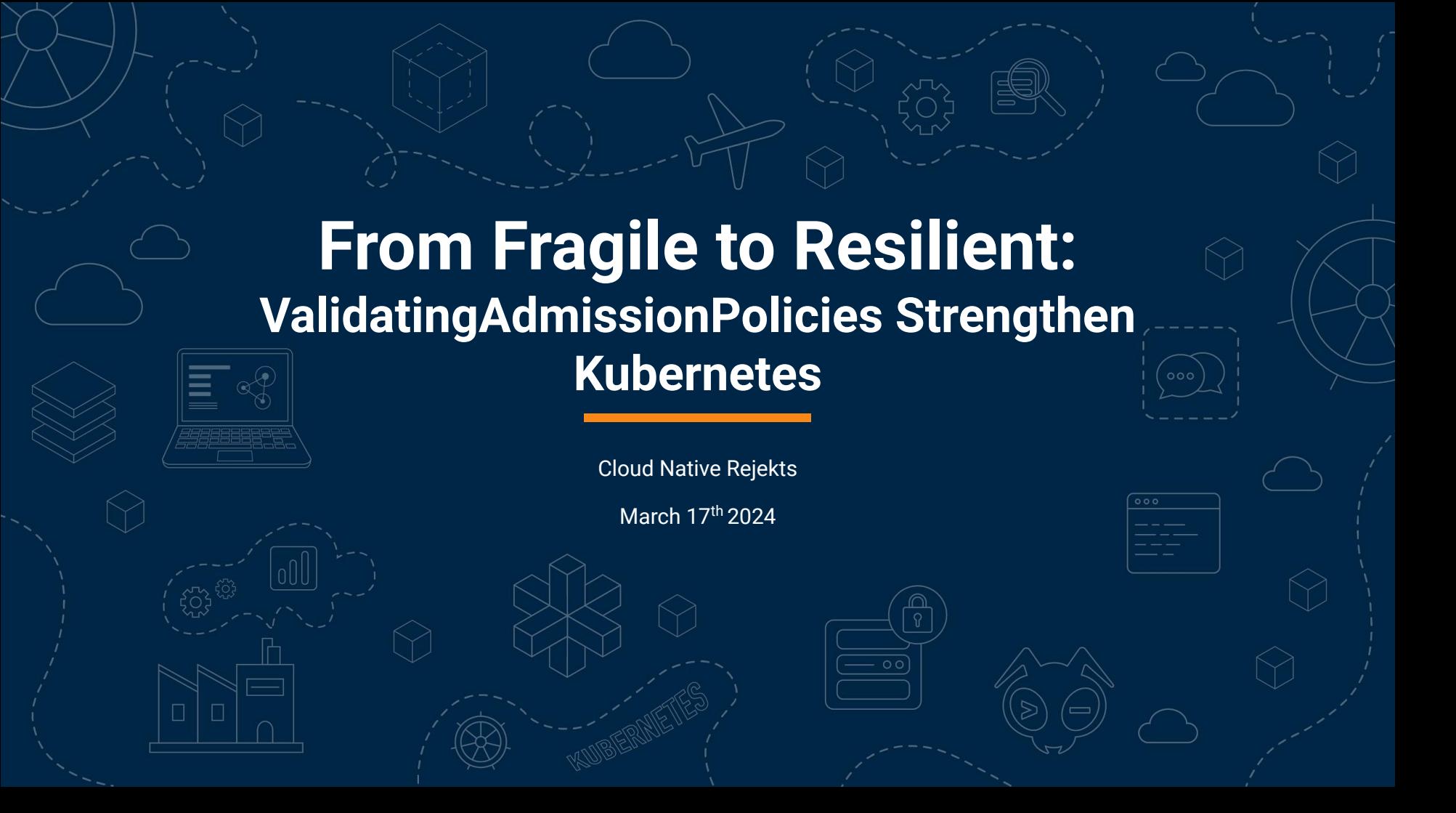

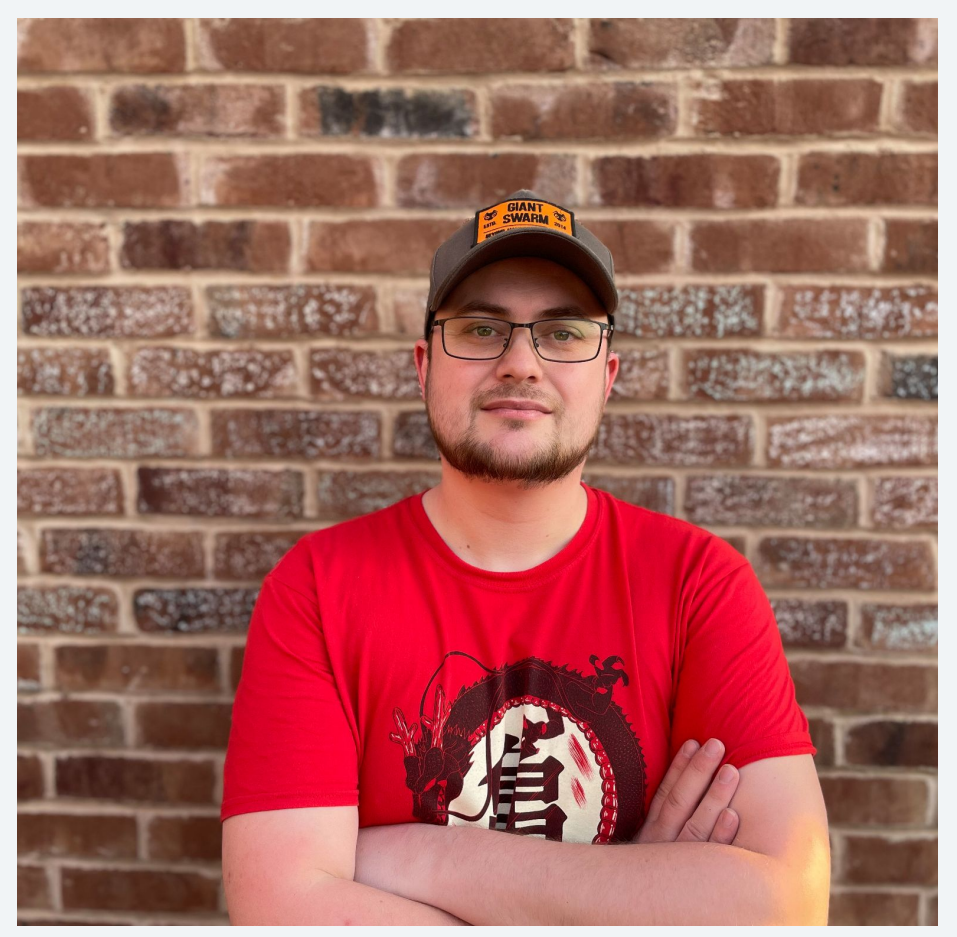

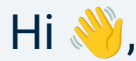

#### I'm **Marcus Noble!**

I'm a platform engineer at  $\bullet$  Giant Swarm working on release engineering and CI/CD infrastructure.

6+ years experience running Kubernetes in production environments.

Mastodon **Matille Act 2018** Mastodon **Maticus Maticus Mathematics Mathematics Mathematics Mathematics Mathematics Mathematics** Everywhere else: **MarcusNoble.com**

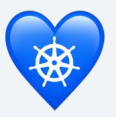

## **Dynamic Admission Control**

## **ValidatingAdmission Webhook**

## **MutatingAdmission Webhook**

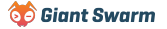

### **Purpose / Use Cases**

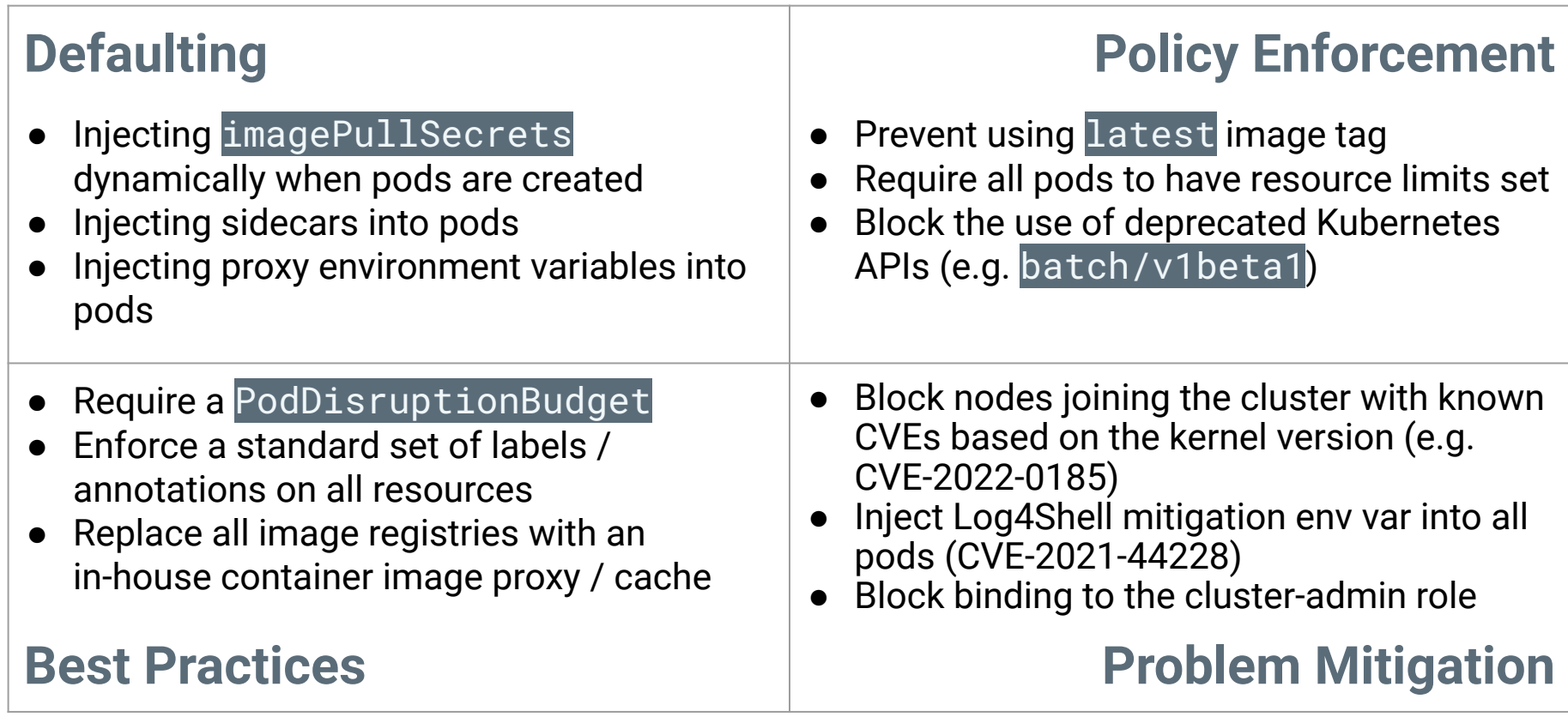

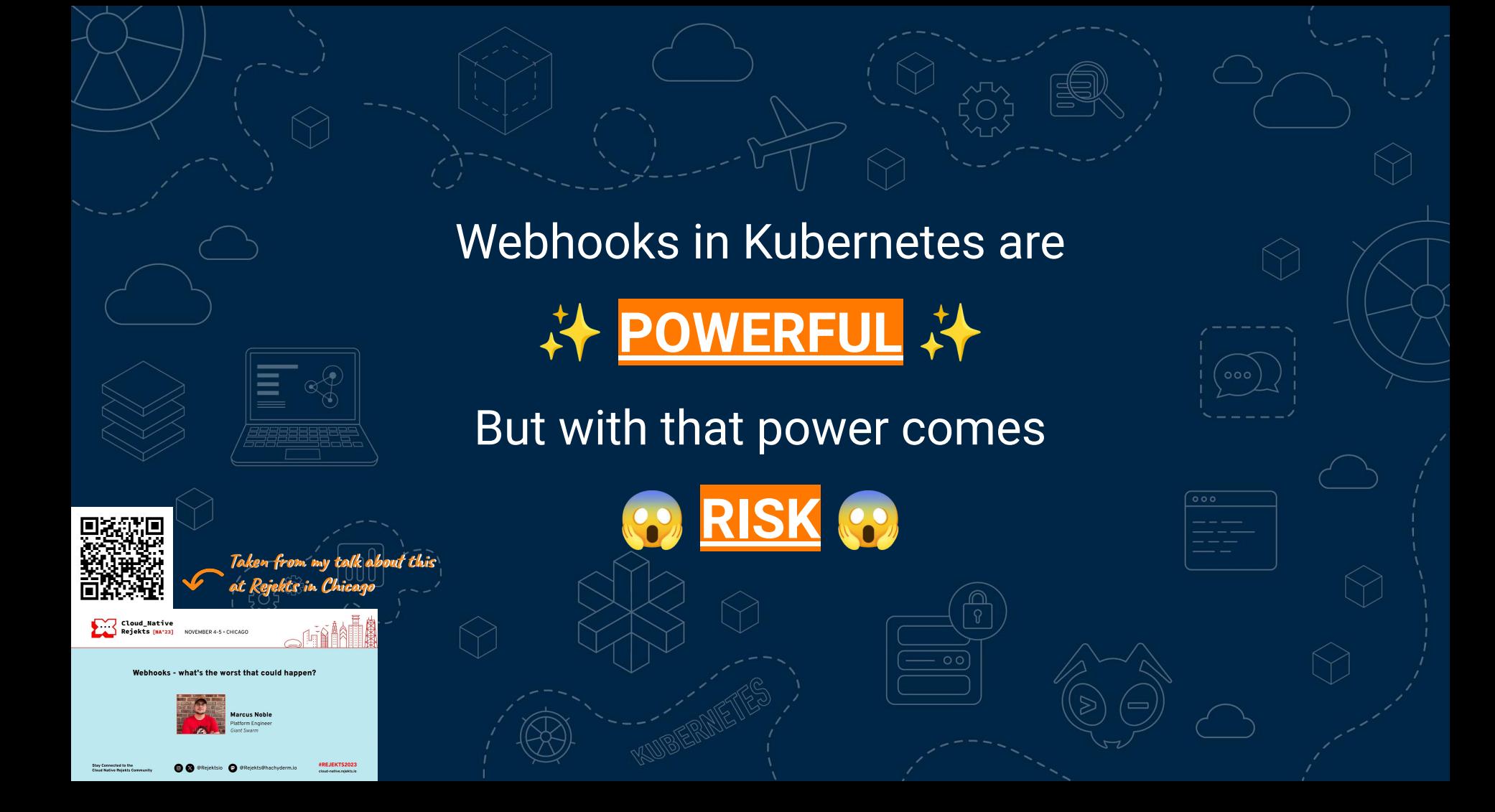

## **Wouldn't it be great if we had a safer alternative?**

Yes! *Yes, it would!*

**Status:** Alpha in v1.26, Beta in v1.28, GA in v1.30 Introduced in: [KEP-3488](https://github.com/kubernetes/enhancements/blob/master/keps/sig-api-machinery/3488-cel-admission-control/README.md)

A declarative, in-process alternative to validating admission webhooks.

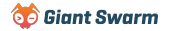

**Status:** Alpha in v1.26, Beta in v1.28, GA in v1.30 Introduced in: [KEP-3488](https://github.com/kubernetes/enhancements/blob/master/keps/sig-api-machinery/3488-cel-admission-control/README.md)

A declarative, in-process alternative to validating admission webhooks. **Kubernetes manifests**

**Status:** Alpha in v1.26, Beta in v1.28, GA in v1.30 Introduced in: [KEP-3488](https://github.com/kubernetes/enhancements/blob/master/keps/sig-api-machinery/3488-cel-admission-control/README.md)

A declarative, in-process alternative to validating admission webhooks. **api-server Kubernetes manifests**

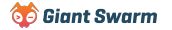

**Status:** Alpha in v1.26, Beta in v1.28, GA in v1.30 Introduced in: [KEP-3488](https://github.com/kubernetes/enhancements/blob/master/keps/sig-api-machinery/3488-cel-admission-control/README.md)

A declarative, in-process alternative to validating admission webhooks. **api-server Kubernetes manifests**

**More on this shortly** 

Uses the Common Expression Language (CEL) for the policy language.

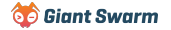

**Status:** Alpha in v1.26, Beta in v1.28, GA in v1.30 Introduced in: [KEP-3488](https://github.com/kubernetes/enhancements/blob/master/keps/sig-api-machinery/3488-cel-admission-control/README.md)

A declarative, in-process alternative to validating admission webhooks. **api-server Kubernetes manifests**

**More on this shortly** 

Uses the Common Expression Language (CEL) for the policy language.

Consists of two main resources:

- ValidatingAdmissionPolicy describes the policy logic
- ValidatingAdmissionPolicyBinding links the above policy to the resources it applies to

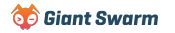

#### **Brief introduction to CEL**

#### **References:**

**6-** Giant Swarm

- [https://kubernetes.io/docs/reference/using](https://kubernetes.io/docs/reference/using-api/cel/)[api/cel/](https://kubernetes.io/docs/reference/using-api/cel/)
- <https://github.com/google/cel-go>
- <https://playcel.undistro.io/> (CEL playground)

Uses a similar syntax to the expressions in

C-based languages, e.g.

self.minReplicas <= self.replicas &&

self.replicas <= self.maxReplicas

- Designed to be embedded into other applications with a focus on "one-liners" of code.
- Small number of built in functions (e.g. split, has)
- Functions expanded through custom libraries (Kubernetes includes several of these)
- Already used by [Kyverno,](https://kyverno.io/blog/2023/11/13/using-cel-expressions-in-kyverno-policies/) [Tekton](https://tekton.dev/docs/triggers/cel_expressions/), etc.
	- Has a concept of "cost" per operation. This can be calculated ahead of running the expression and if needed, block its execution if too expensive.

### **Using them today**

As of Kubernetes **v1.29** ValidatingAdmissionPolicy is not enabled by default.

You must enable the:

- o ValidatingAdmissionPolicy feature gate
- o admissionregistration.k8s.io/v1beta1API

#### kind-config.yaml

apiVersion: kind.x-k8s.io/v1alpha4

kind: Cluster

name: kind-with-vap

featureGates:

```
"ValidatingAdmissionPolicy": true
```
runtimeConfig:

"admissionregistration.k8s.io/v1beta1": true

Create a Kind cluster with:

kind create cluster --config kind-config.yaml

#### Blocking the use of the 'latest' image tag

prevent-latest-vap.yaml

```
apiVersion: admissionregistration.k8s.io/v1beta1
kind: ValidatingAdmissionPolicy
metadata:
name: "prevent-latest-image-tag"
spec:
failurePolicy: Fail
matchConstraints:
    resourceRules:
    - apiGroups: ["apps"]
     apiVersions: ["v1"]
     operations: ["CREATE", "UPDATE"]
      resources: ["deployments", "daemonsets", "statefulsets"]
validations:
    - message: "The use of the 'latest' tag is not allowed"
     expression: |
        object.spec.template.spec.containers.all(container,
          !container.image.endsWith(":latest") && container.image.contains(":")
          ) &&
          !has(object.spec.template.spec.initContainers) ||
          object.spec.template.spec.initContainers.all(container,
            !container.image.endsWith(":latest") && container.image.contains(":")
```
#### Blocking the use of the 'latest' image tag

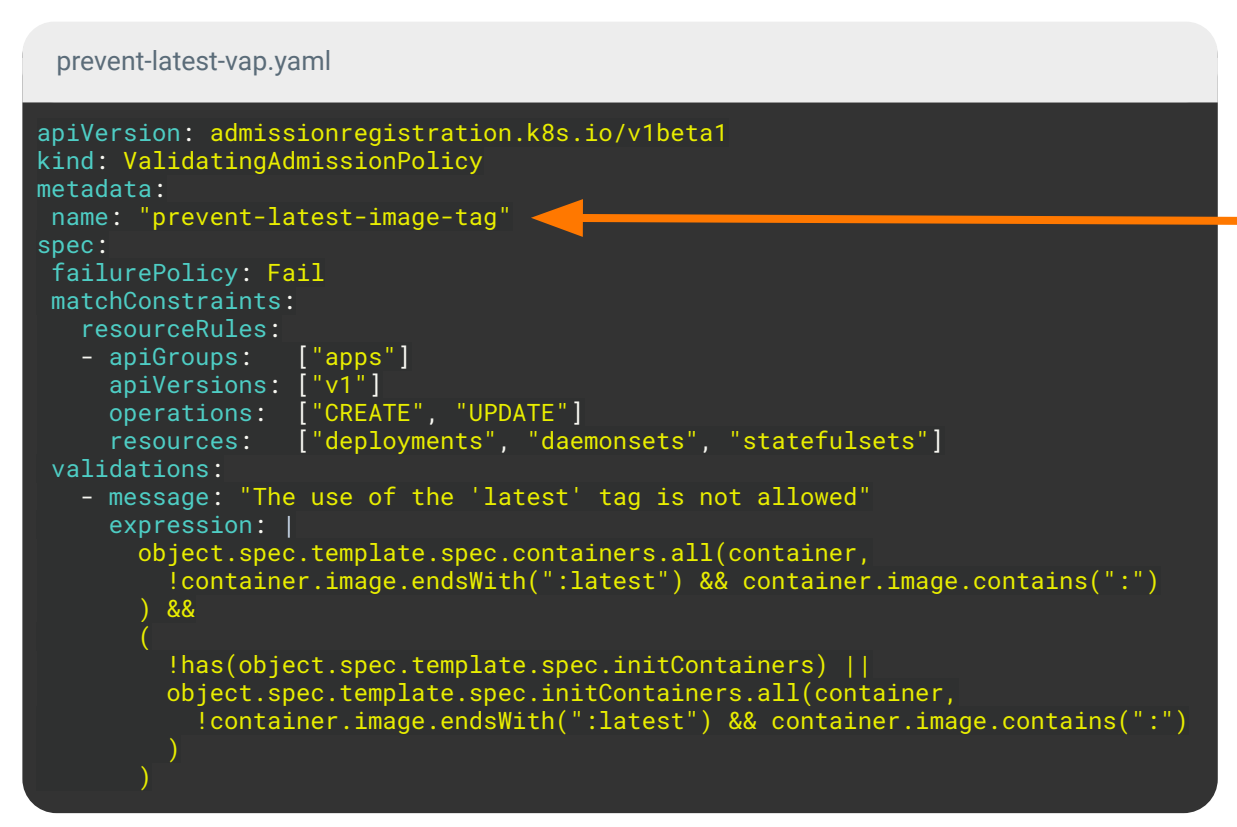

The name of our policy. We'll reference this in our ValidatingAdmission PolicyBinding

#### Blocking the use of the 'latest' image tag

```
apiVersion: admissionregistration.k8s.io/v1beta1
kind: ValidatingAdmissionPolicy
metadata:
name: "prevent-latest-image-tag"
spec:
failurePolicy: Fail
matchConstraints:
    resourceRules:
    - apiGroups: ["apps"]
      apiVersions: ["v1"]
     operations: ["CREATE", "UPDATE"]
      resources: ["deployments", "daemonsets", "statefulsets"]
validations:
    - message: "The use of the 'latest' tag is not allowed"
     expression:
        object.spec.template.spec.containers.all(container,
          !container.image.endsWith(":latest") && container.image.contains(":")
         8.8 !has(object.spec.template.spec.initContainers) ||
          object.spec.template.spec.initContainers.all(container,
            !container.image.endsWith(":latest") && container.image.contains(":")
 prevent-latest-vap.yaml
```
We want our policy to block any incoming requests that don't meet this policies requirements (default).

The alternative is Ignore if you want to disable enforcement of this policy.

#### Blocking the use of the 'latest' image tag

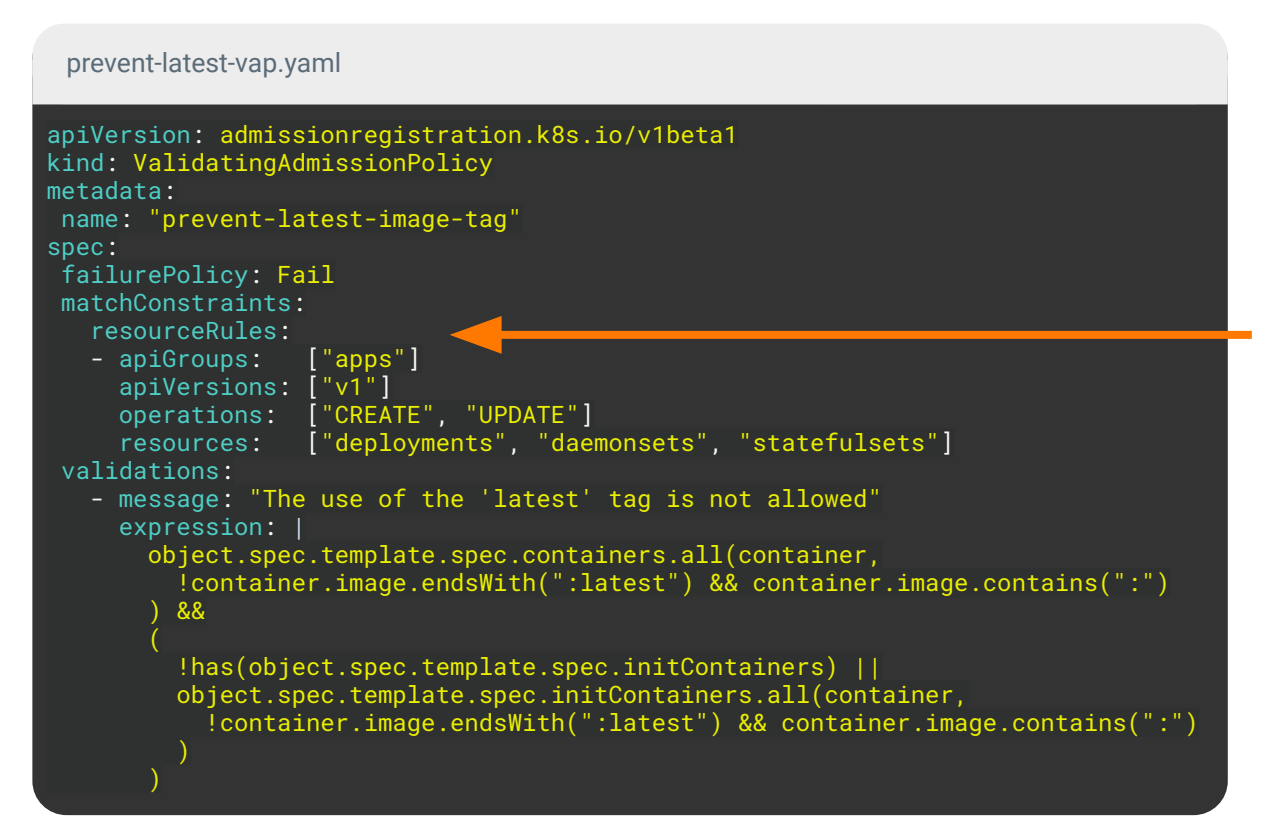

We define what resources this policy applies to.

Multiple resource types can be defined here but if they don't have the same general API the CEL expression will quickly become very complex.

#### Blocking the use of the 'latest' image tag

apiVersion: admissionregistration.k8s.io/v1beta1 kind: ValidatingAdmissionPolicy metadata: name: "prevent-latest-image-tag" spec: failurePolicy: Fail matchConstraints: resourceRules: - apiGroups: ["apps"] apiVersions: ["v1"] operations: ["CREATE", "UPDATE"] resources: ["deployments", "daemonsets", "statefulsets"] validations: - message: "The use of the 'latest' tag is not allowed" expression: object.spec.template.spec.containers.all(container, !container.image.endsWith(":latest") && container.image.contains(":")  $8.8$  !has(object.spec.template.spec.initContainers) || object.spec.template.spec.initContainers.all(container, !container.image.endsWith(":latest") && container.image.contains(":") prevent-latest-vap.yaml

We'll add a human-friendly message to be shown when the API request has been blocked by this policy.

**-** If we don't include this, a generic message that include the whole expression is shown instead.

#### Blocking the use of the 'latest' image tag

apiVersion: admissionregistration.k8s.io/v1beta1 kind: ValidatingAdmissionPolicy metadata: name: "prevent-latest-image-tag" spec: failurePolicy: Fail matchConstraints: resourceRules: - apiGroups: ["apps"] apiVersions: ["v1"] operations: ["CREATE", "UPDATE"] resources: ["deployments", "daemonsets", "statefulsets"] validations: - message: "The use of the 'latest' tag is not allowed" expression: | object.spec.template.spec.containers.all(container, !container.image.endsWith(":latest") && container.image.contains(":")  $8.8$  !has(object.spec.template.spec.initContainers) || object.spec.template.spec.initContainers.all(container, !container.image.endsWith(":latest") && container.image.contains(":") prevent-latest-vap.yaml

Finally we have our expression.

This is the expression of *allowed* resources, not those to block. (I keep getting caught out by this  $\bigcirc$ )

#### Blocking the use of the 'latest' image tag

apiVersion: admissionregistration.k8s.io/v1beta1 kind: ValidatingAdmissionPolicy metadata: name: "prevent-latest-image-tag" spec: failurePolicy: Fail matchConstraints: resourceRules: - apiGroups: ["apps"] apiVersions: ["v1"] operations: ["CREATE", "UPDATE"] resources: ["deployments", "daemonsets", "statefulsets"] validations: - message: "The use of the 'latest' tag is not allowed" expression: object.spec.template.spec.containers.all(container, !container.image.endsWith(":latest") && container.image.contains(":")  $8.8$  !has(object.spec.template.spec.initContainers) || object.spec.template.spec.initContainers.all(container, !container.image.endsWith(":latest") && container.image.contains(":") prevent-latest-vap.yaml

object is the incoming resource from the API call.

#### Blocking the use of the 'latest' image tag

apiVersion: admissionregistration.k8s.io/v1beta1 kind: ValidatingAdmissionPolicy metadata: name: "prevent-latest-image-tag" spec: failurePolicy: Fail matchConstraints: resourceRules: - apiGroups: ["apps"] apiVersions: ["v1"] operations: ["CREATE", "UPDATE"] resources: ["deployments", "daemonsets", "statefulsets"] validations: - message: "The use of the 'latest' tag is not allowed" expression: | object.spec.template.spec.containers.all(container, !container.image.endsWith(":latest") && container.image.contains(":")  $8.8$  !has(object.spec.template.spec.initContainers) || object.spec.template.spec.initContainers.all(container, !container.image.endsWith(":latest") && container.image.contains(":") prevent-latest-vap.yaml

First we check all containers don't have the latest tag (or no tag specified).

#### Blocking the use of the 'latest' image tag

prevent-latest-vap.yaml

```
apiVersion: admissionregistration.k8s.io/v1beta1
kind: ValidatingAdmissionPolicy
metadata:
name: "prevent-latest-image-tag"
spec:
failurePolicy: Fail
matchConstraints:
    resourceRules:
    - apiGroups: ["apps"]
      apiVersions: ["v1"]
     operations: ["CREATE", "UPDATE"]
      resources: ["deployments", "daemonsets", "statefulsets"]
validations:
    - message: "The use of the 'latest' tag is not allowed"
     expression: |
        object.spec.template.spec.containers.all(container,
          !container.image.endsWith(":latest") && container.image.contains(":")
         8.8 !has(object.spec.template.spec.initContainers) ||
          object.spec.template.spec.initContainers.all(container,
            !container.image.endsWith(":latest") && container.image.contains(":")
```
Then we check if this resource defines initContainers and if so we check they also don't use latest.

Blocking the use of the 'latest' image tag

Our policy does nothing until we bind it to some conditions.

prevent-latest-binding.yaml

apiVersion: admissionregistration.k8s.io/v1beta1 kind: ValidatingAdmissionPolicyBinding metadata: name: "prevent-latest-image-tag" spec: policyName: "prevent-latest-image-tag" validationActions: [Deny] matchResources: {}

Blocking the use of the 'latest' image tag

The name of the policy we have just created.

prevent-latest-binding.yaml

apiVersion: admissionregistration.k8s.io/v1beta1 kind: ValidatingAdmissionPolicyBinding metadata: name: "prevent-latest-image-tag" spec: policyName: "prevent-latest-image-tag" validationActions: [Deny] matchResources: {}

Blocking the use of the 'latest' image tag

The action to take when a policy isn't met.

Available options are: Deny, Warn & Audit

apiVersion: admissionregistration.k8s.io/v1beta1 kind: ValidatingAdmissionPolicyBinding metadata: name: "prevent-latest-image-tag" spec: policyName: "prevent-latest-image-tag" validationActions: [Deny]  $\qquad \qquad \text{matchResources:} \; \{ \} \qquad \qquad \text{Note: this is an array as you}$ **can specify both warn and audit together**

prevent-latest-binding.yaml

Blocking the use of the 'latest' image tag

We're not defining any filtering so this policy applies cluster-wide.

We could limit our policy to specific namespaces or labels, for example.

prevent-latest-binding.yaml

apiVersion: admissionregistration.k8s.io/v1beta1 kind: ValidatingAdmissionPolicyBinding metadata: name: "prevent-latest-image-tag" spec: policyName: "prevent-latest-image-tag" validationActions: [Deny] matchResources: {}

Blocking the use of the 'latest' image tag

We're not defining any filtering so this policy applies cluster-wide.

We could limit our policy to specific namespaces or labels, for example.

apiVersion: admissionregistration.k8s.io/v1beta1 kind: ValidatingAdmissionPolicyBinding metadata: name: "prevent-latest-image-tag" spec: policyName: "prevent-latest-image-tag" validationActions: [Deny] matchResources: namespaceSelector: matchLabels: environment: prod

prevent-latest-binding.yaml

Blocking the use of the 'latest' image tag

deployment.yaml

apiVersion: apps/v1 kind: Deployment metadata: name: nginx-blocked labels: app: nginx spec: replicas: 1 selector:  $matchI$ abels: app: nginx template: metadata: labels: app: nginx spec: containers: - name: nginx image: nginx:latest # kubectl apply -f deployment.yaml

The deployments "nginx-blocked" is invalid: : ValidatingAdmissionPolicy 'prevent-latest-image-tag' with binding 'prevent-latest-image-tag' denied request: The use of the 'latest' tag is not allowed

**Our friendly message**

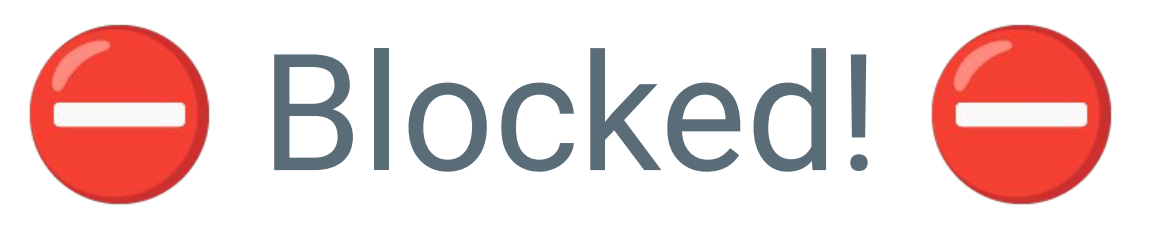

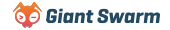

● **More context values** - Along with object you also have oldObject & request you can use in your expressions

matchConditions: - name: "exclude-kubelet-requests" expression: "!("system:nodes" in request.userInfo.groups)"

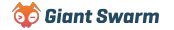

- **More context values** Along with object you also have oldObject & request you can use in your expressions
- **Parameters** make your policies configurable by allowing parameter resources to be applied by the binding

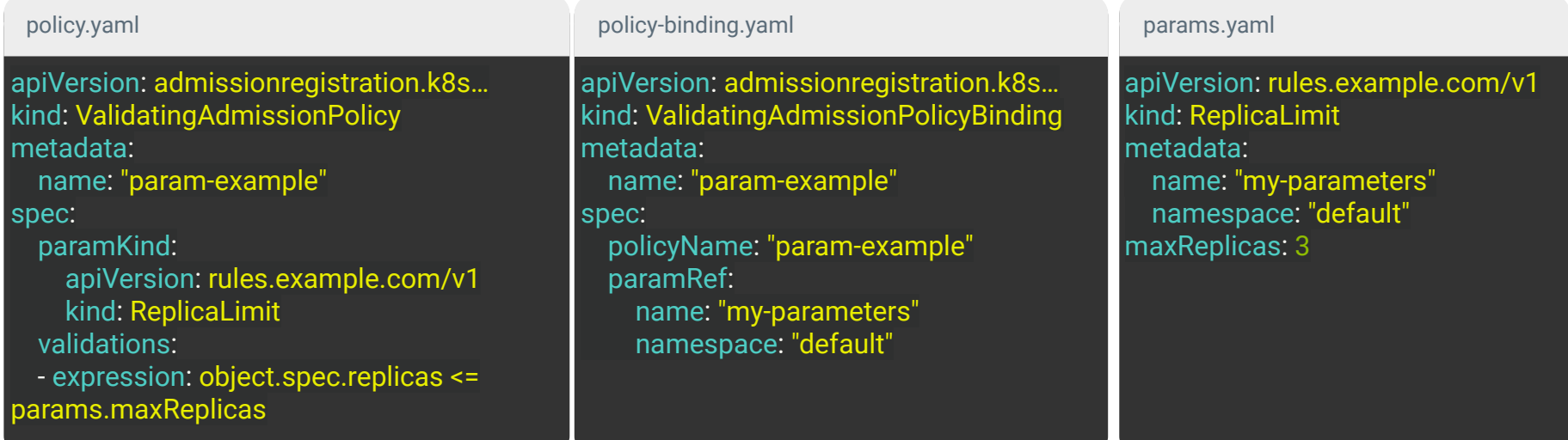

- **More context values** Along with object you also have oldObject & request you can use in your expressions
- **Parameters** make your policies configurable by allowing parameter resources to be applied by the binding
- **Variables** reusable CEL expressions to simplify your validation expressions.

spec:

variables: **Must be a valid CEL identifier (e.g. no `-`)**

- name: teamLabel

 expression: "'team' in object.spec.metadata.labels ? object.spec.metadata.labels['team'] : 'no-team'" validations:

- expression: variables.teamLabel == 'rel-eng'

- **More context values** Along with object you also have oldObject & request you can use in your expressions
- **Parameters** make your policies configurable by allowing parameter resources to be applied by the binding
- **Variables** reusable CEL expressions to simplify your validation expressions.
- **Audit annotations** Add extra metadata to the audit logs, dynamic values using CEL

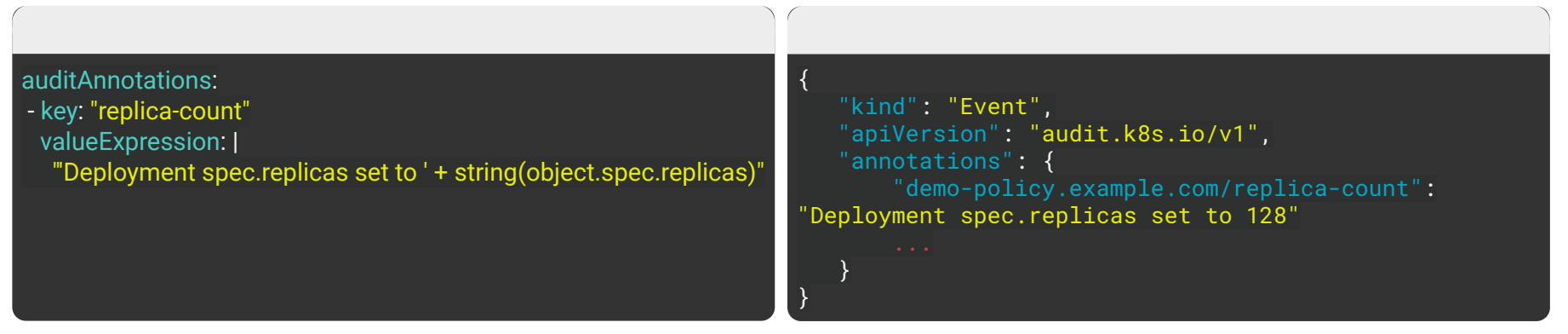

**Co** Giant Swarm

- **More context values** Along with object you also have oldObject & request you can use in your expressions
- **Parameters** make your policies configurable by allowing parameter resources to be applied by the binding
- **Variables** reusable CEL expressions to simplify your validation expressions.
- **Audit annotations** Add extra metadata to the audit logs, dynamic values using CEL
- **Message expressions** Leverage some CEL in your message to have dynamic validation messages

messageExpression: "'object.spec.replicas must be no greater than ' + string(params.maxReplicas)"

# **So that's validation covered, what about mutating?**

Well…

#### **KEP-3962 - MutatingAdmissionPolicies**

**Status:** Currently targeting **v1.31** for *alpha* Work in progress implementation in [#123332](https://github.com/kubernetes/kubernetes/pull/123332)

- Follows the same idea as ValidatingAdmissionPolicies.
- Introduces MutatingAdmissionPolicy and MutatingAdmissionPolicyBinding
- Supports two patch strategies: ApplyConfiguration and JSONPatch
- Phase 1 will only support **adding** and **updating** of values (unsetting values planned for phase 2 but will need to get creative as CEL doesn't natively support such an operation)
- Not yet finalized or available for testing (unless you want to build from source)

Injecting proxy values as env vars

```
apiVersion: admissionregistration.k8s.io/v1alpha1
kind: MutatingAdmissionPolicy
metadata
:
    name: "proxy-values"
spec
:
 matchConstraints
:
 resourceRules
:
           - apiGroups:
                          ["apps"]
 apiVersions: ["v1"
]
 operations: ["CREATE"
]
             resources:
                          ["pods"]
 mutations
:
      - patchType: "ApplyConfiguration"
 mutation: 
>
         Object{
           spec: Object.spec{
               containers: object.spec.containers.map(c,
                   Object.spec.containers.item{
                       name: c.name,
                       env: [
                         Object.spec.containers.env{
                           name: "HTTP_PROXY",
                           value: "http://proxy.proxy.svc:3128"
                        + c . env
```
Injecting proxy values as env vars

#### Same as ValidatingAdmissionPolicies -

```
apiVersion: admissionregistration.k8s.io/v1alpha1
kind: MutatingAdmissionPolicy
metadata:
     name: "proxy-values"
spec:
     matchConstraints:
         resourceRules:
             - apiGroups: ["apps"]
               apiVersions: ["v1"]
               operations: ["CREATE"]
               resources: ["pods"]
    mutations:
      - patchType: "ApplyConfiguration"
        mutation: >
          Object{
            spec: Object.spec{
                 containers: object.spec.containers.map(c,
                     Object.spec.containers.item{
                         name: c.name,
                         env: [
                           Object.spec.containers.env{
                             name: "HTTP_PROXY",
                             value: "http://proxy.proxy.svc:3128"
                           + c . env
```
Injecting proxy values as env vars

#### Replace validations with mutations -

```
apiVersion: admissionregistration.k8s.io/v1alpha1
kind: MutatingAdmissionPolicy
metadata:
     name: "proxy-values"
spec:
     matchConstraints:
         resourceRules:
             - apiGroups: ["apps"]
               apiVersions: ["v1"]
               operations: ["CREATE"]
               resources: ["pods"]
    mutations:
      - patchType: "ApplyConfiguration"
        mutation: >
          Object{
            spec: Object.spec{
                 containers: object.spec.containers.map(c,
                     Object.spec.containers.item{
                         name: c.name,
                         env: [
                           Object.spec.containers.env{
                             name: "HTTP_PROXY",
                             value: "http://proxy.proxy.svc:3128"
                           + c . env
```
Injecting proxy values as env vars

Indicates the patch strategy Possible values:

● ApplyConfiguration

**JSONPatch** 

```
apiVersion: admissionregistration.k8s.io/v1alpha1
kind: MutatingAdmissionPolicy
metadata:
     name: "proxy-values"
spec:
     matchConstraints:
          resourceRules:
              - apiGroups: ["apps"]
               apiVersions: ["v1"]<br>operations: ["CREATE"]
               operations:
                resources: ["pods"]
    mutations:
      - patchType: "ApplyConfiguration"
        mutation: >
          Object{
             spec: Object.spec{
                 containers: object.spec.containers.map(c,
                      Object.spec.containers.item{
                          name: c.name,
                          env: [
                            Object.spec.containers.env{
                              name: "HTTP_PROXY",
                              value: "http://proxy.proxy.svc:3128"
                            + c . env
```
Injecting proxy values as env vars

#### Introduction of named types

The Object refers to the type of the incoming resource (Pod in this example).

This *may* change in later releases to something like v1. Pod. spec for example.

This has memory consumption implications.

#### proxy-vars-map.yaml

```
apiVersion: admissionregistration.k8s.io/v1alpha1
kind: MutatingAdmissionPolicy
metadata:
     name: "proxy-values"
spec:
     matchConstraints:
          resourceRules:
              - apiGroups: ["apps"]
               apiVersions: ["v1"]<br>operations: ["CREATE"]
               operations:
                resources: ["pods"]
    mutations:
      - patchType: "ApplyConfiguration"
        mutation: >
          Object{
             spec: Object.spec{
                 containers: object.spec.containers.map(c,
                      Object.spec.containers.item{
                          name: c.name,
                          env: [
                            Object.spec.containers.env{
                               name: "HTTP_PROXY",
                              value: "http://proxy.proxy.svc:3128"
                            + c . env
```
Injecting proxy values as env vars

#### Merge our proxy vars with any existing vars in all containers.

Note: We're missing initContainers and ephermeralContainers here due to limited space.

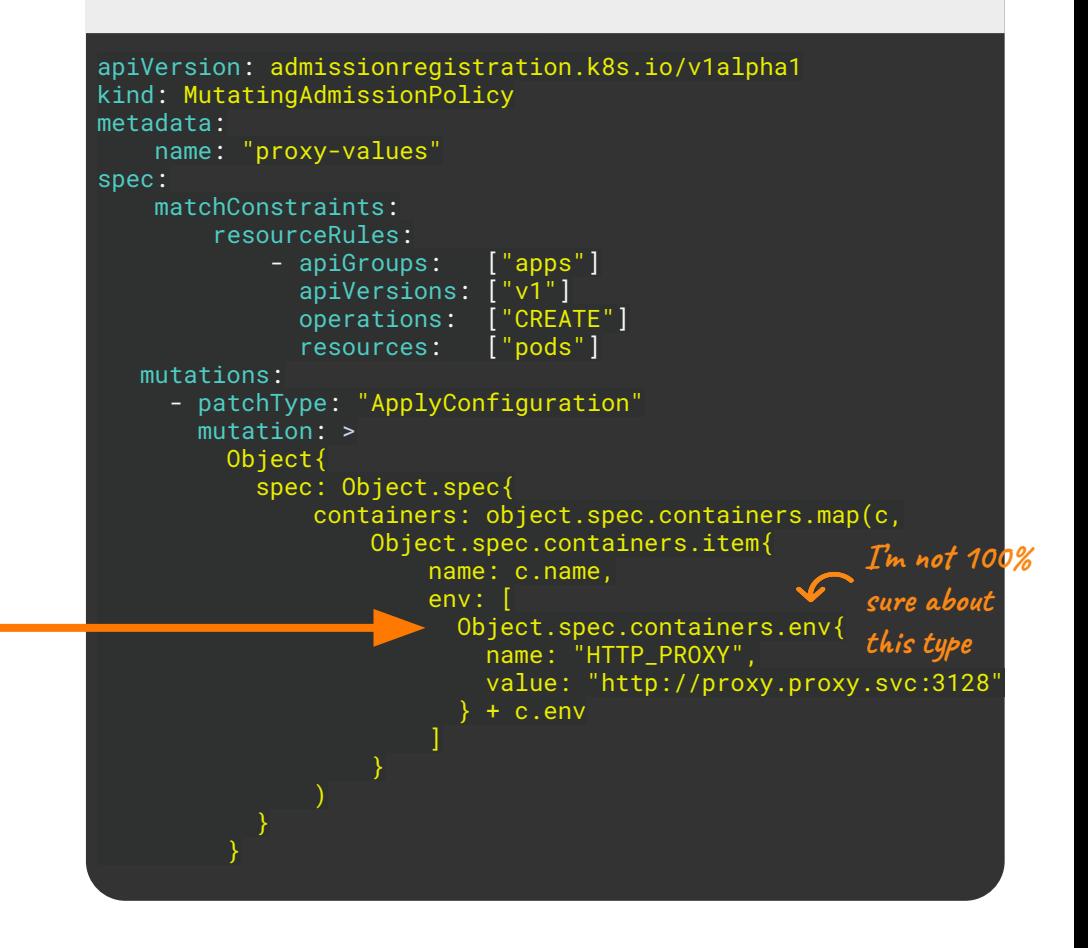

Injecting proxy values as env vars

```
apiVersion: admissionregistration.k8s.io/v1beta1
kind: MutatingAdmissionPolicyBinding
metadata:
```

```
 name: "proxy-values"
```
spec:

```
 policyName: "proxy-values"
 matchResources: {}
```
proxy-vars-binding.yaml about the control of the control of the control of the control of the control of the control of the control of the control of the control of the control of the control of the control of the control our binding resource. All properties are the same as Validating except for the lack of a

#### validationActions

property.

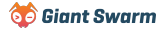

# **What about the future beyond that?**

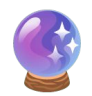

- Generative policies
- Resource lookup
- Policy exceptions
- More abstractions (e.g. Kyverno already working on this with VAP)

#### **Summary**

- Time to start replacing those risky webhooks with in-process policies.
- ValidatingAdmissionPolicies generally available for use from **v1.30** for safe validation logic.
- Keep an eye on KEP-3962 for the status of MutatingAdmissionPolicies. Currently targeting **v1.31** for *alpha release*.
- More abstractions, generative policies and api lookups hopefully coming in the future.

**Wrap-up Slides and resources available at:**

<https://go-get.link/rejekts24>

**Thoughts, comments and feedback:**

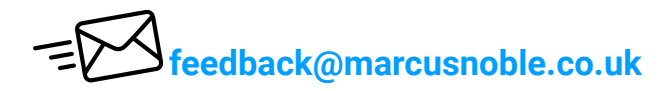

 **<https://k8s.social/@Marcus>**

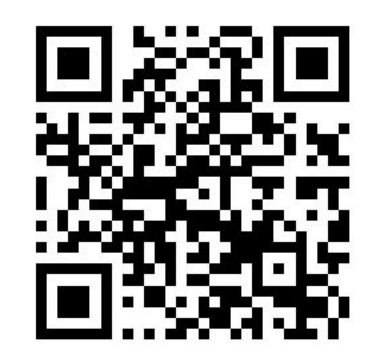

![](_page_46_Picture_7.jpeg)

![](_page_46_Picture_8.jpeg)